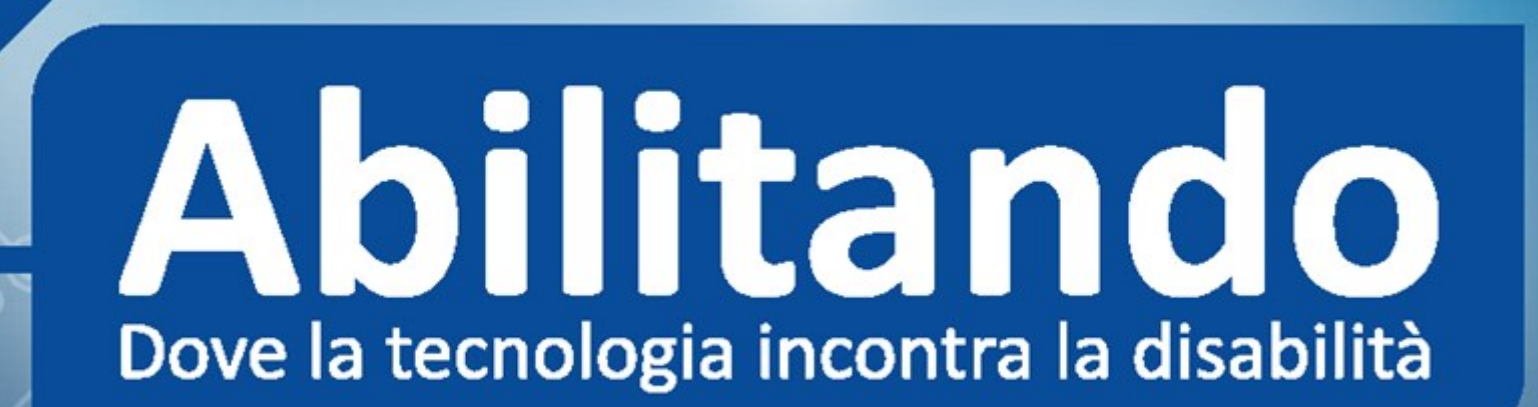

A

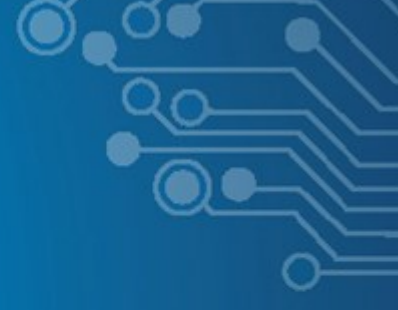

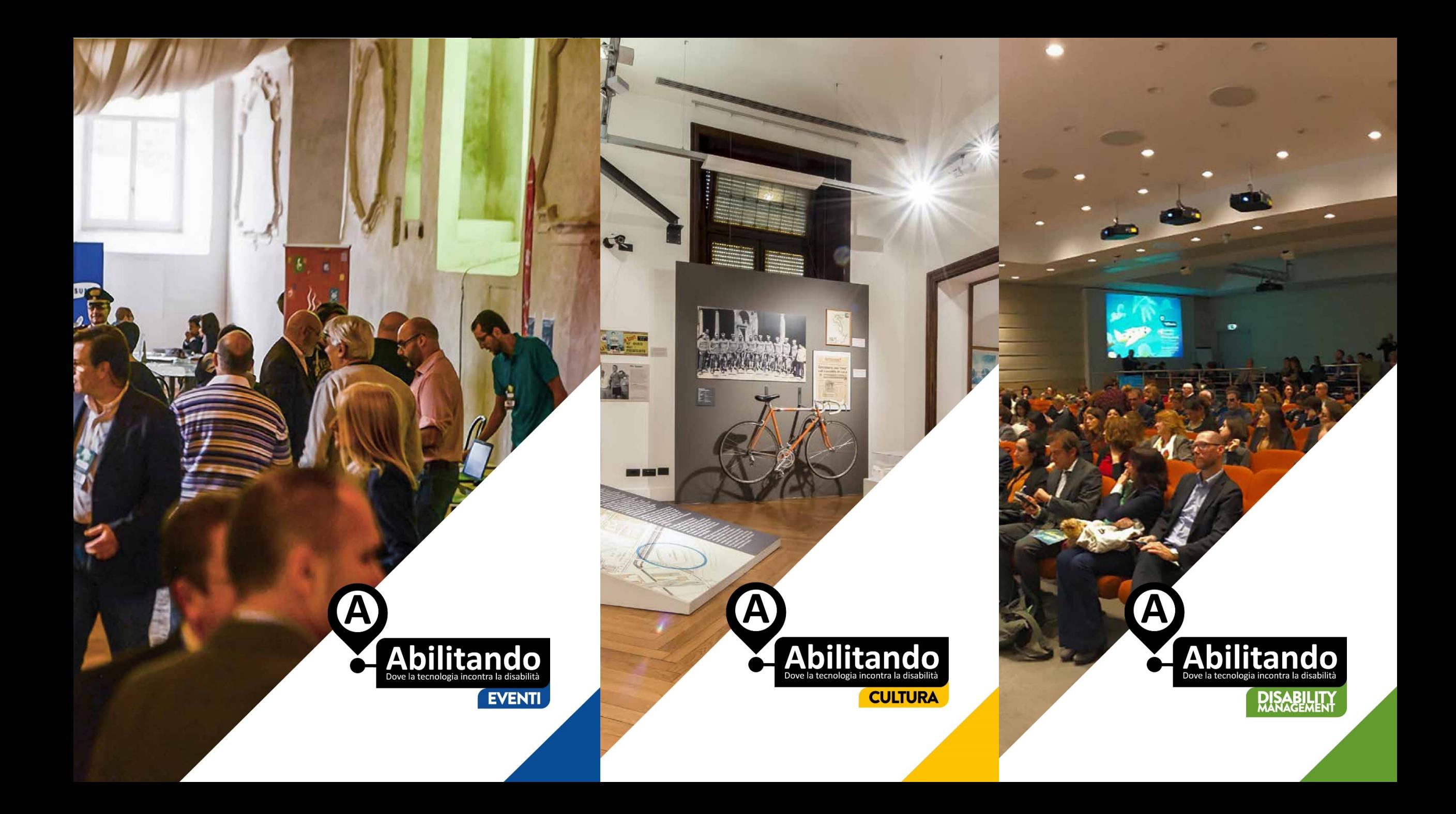

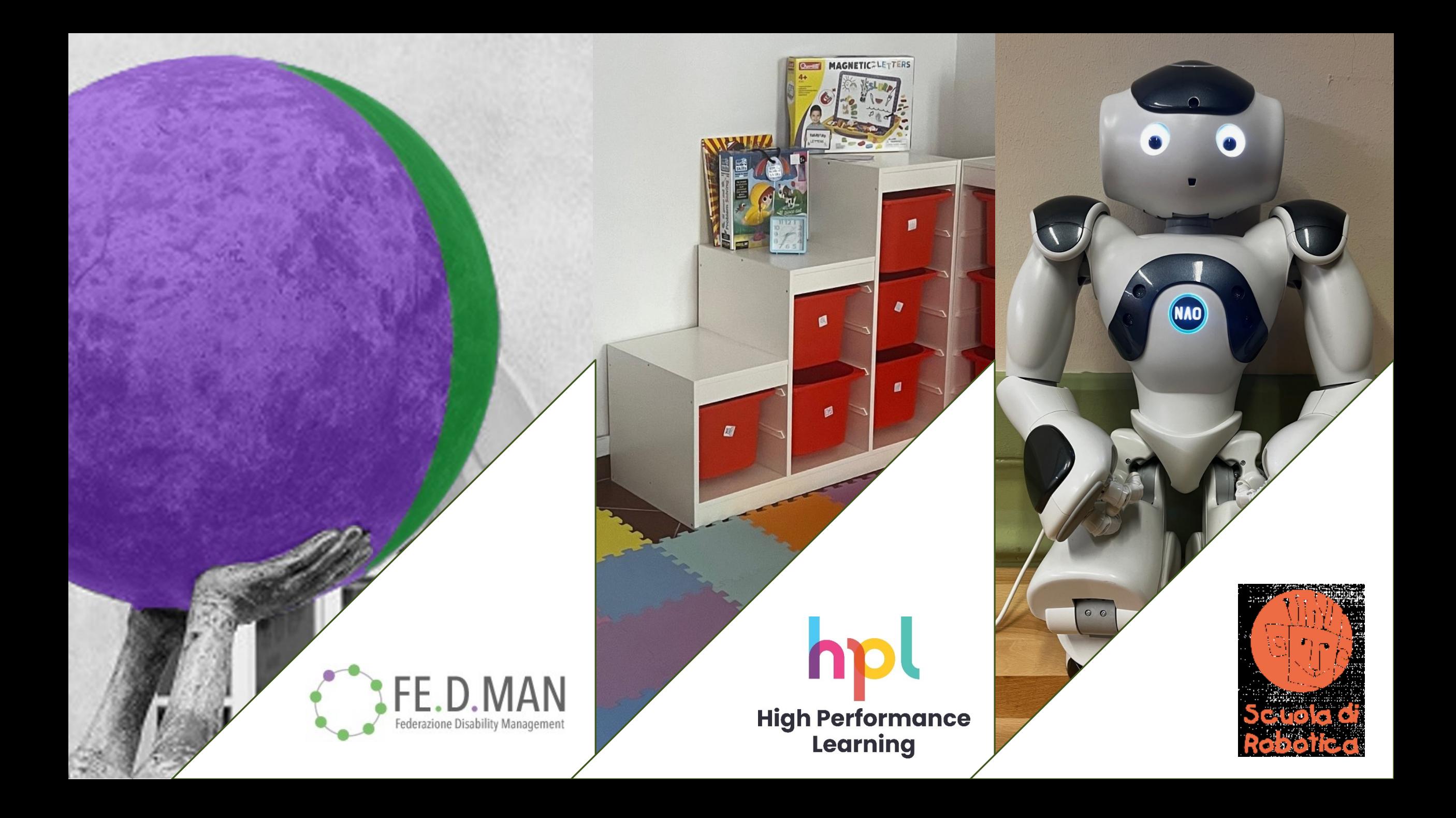

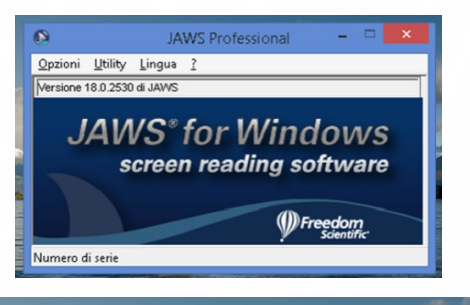

Ő

 $\subset$ 

 $\subset$ 

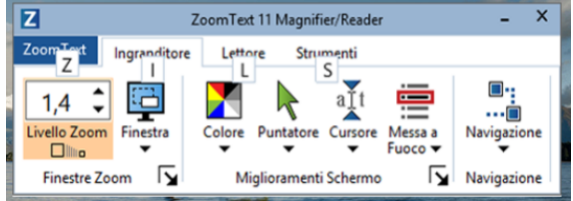

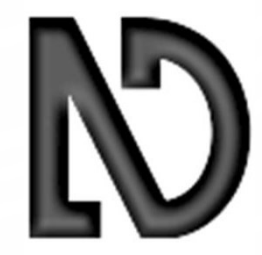

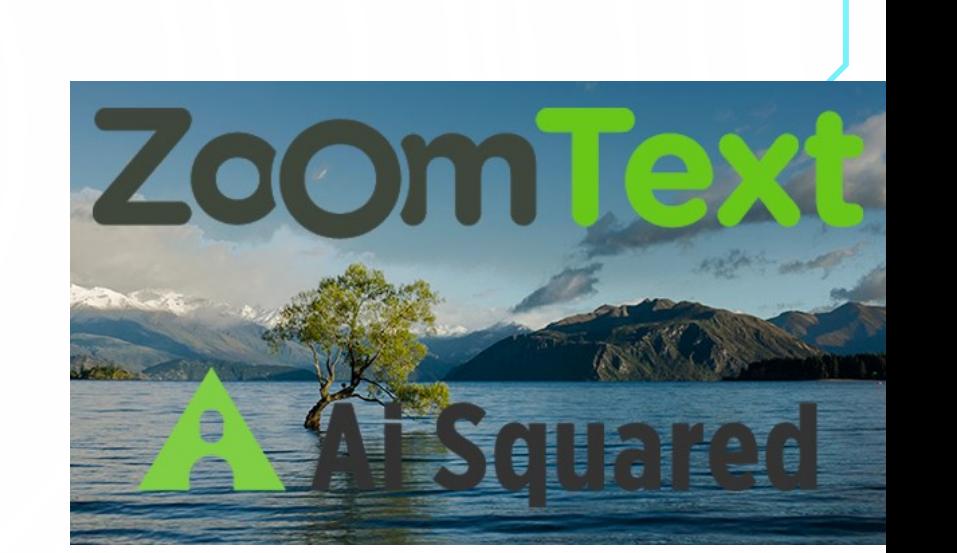

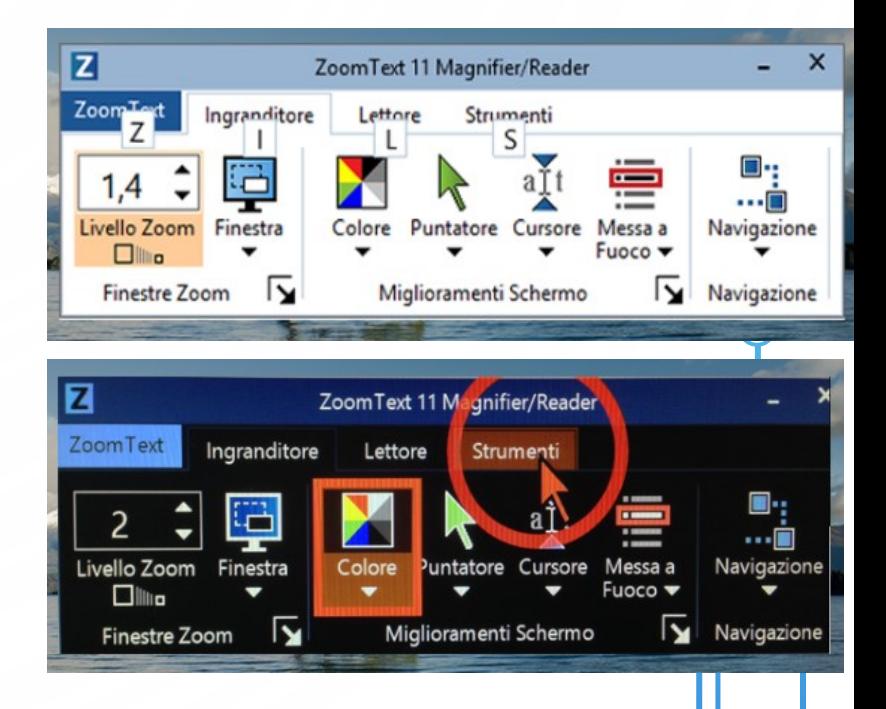

O

 $\subset$ 

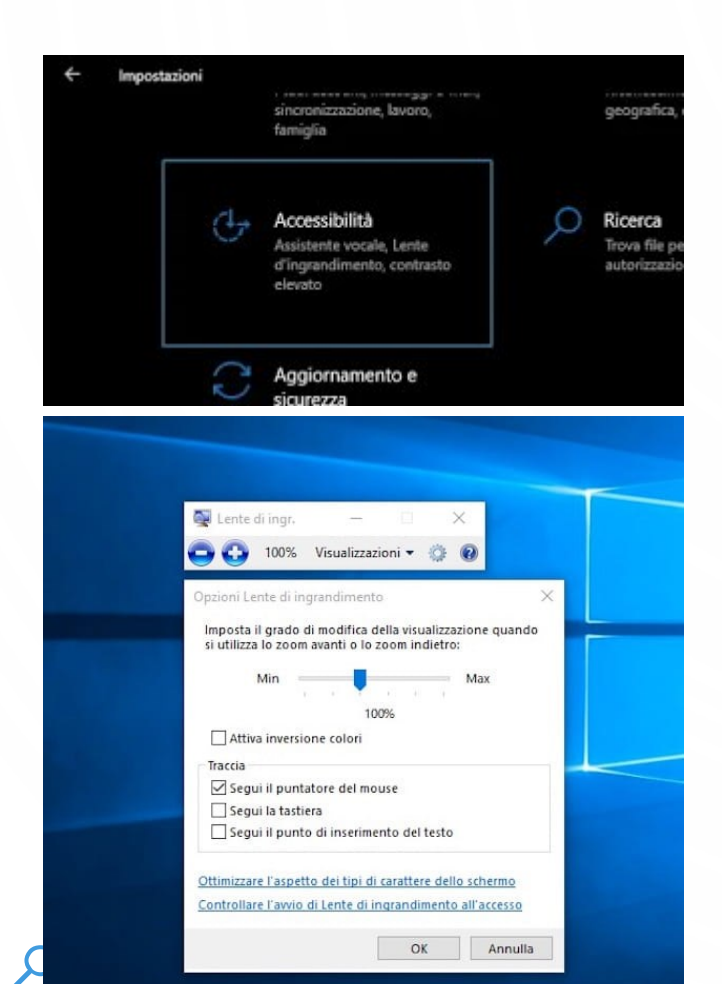

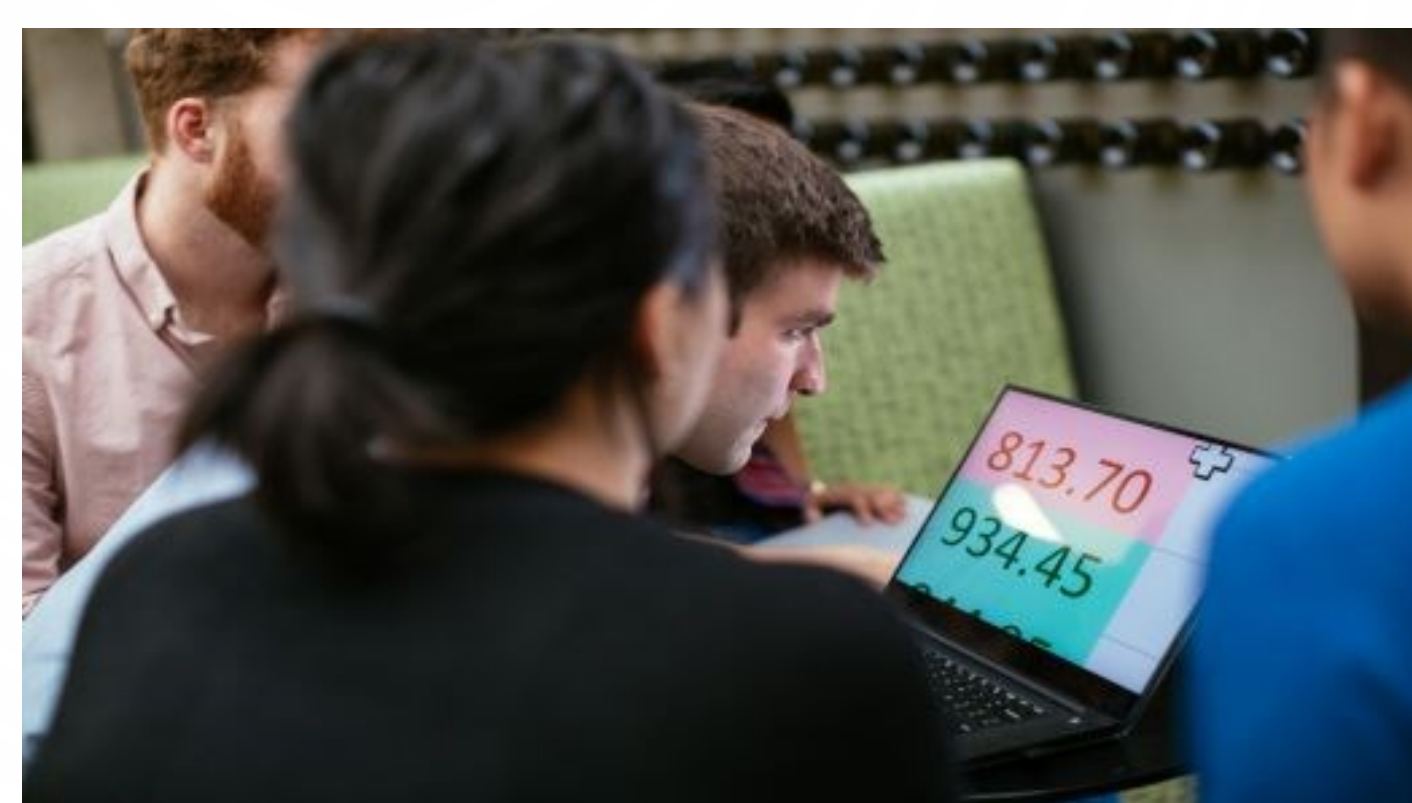

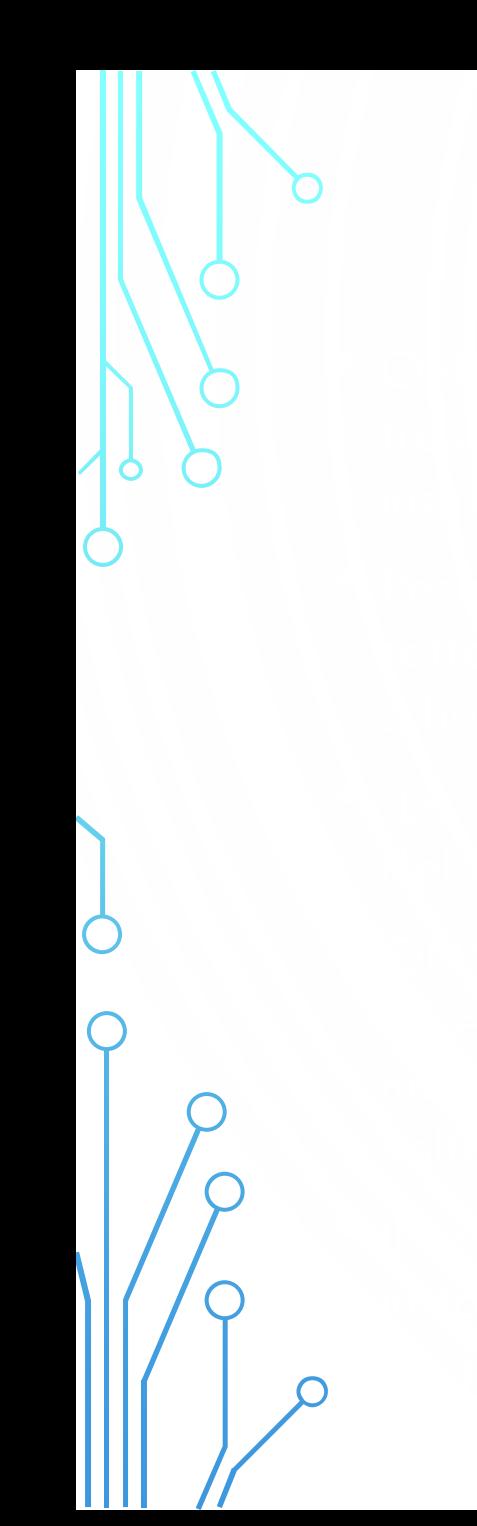

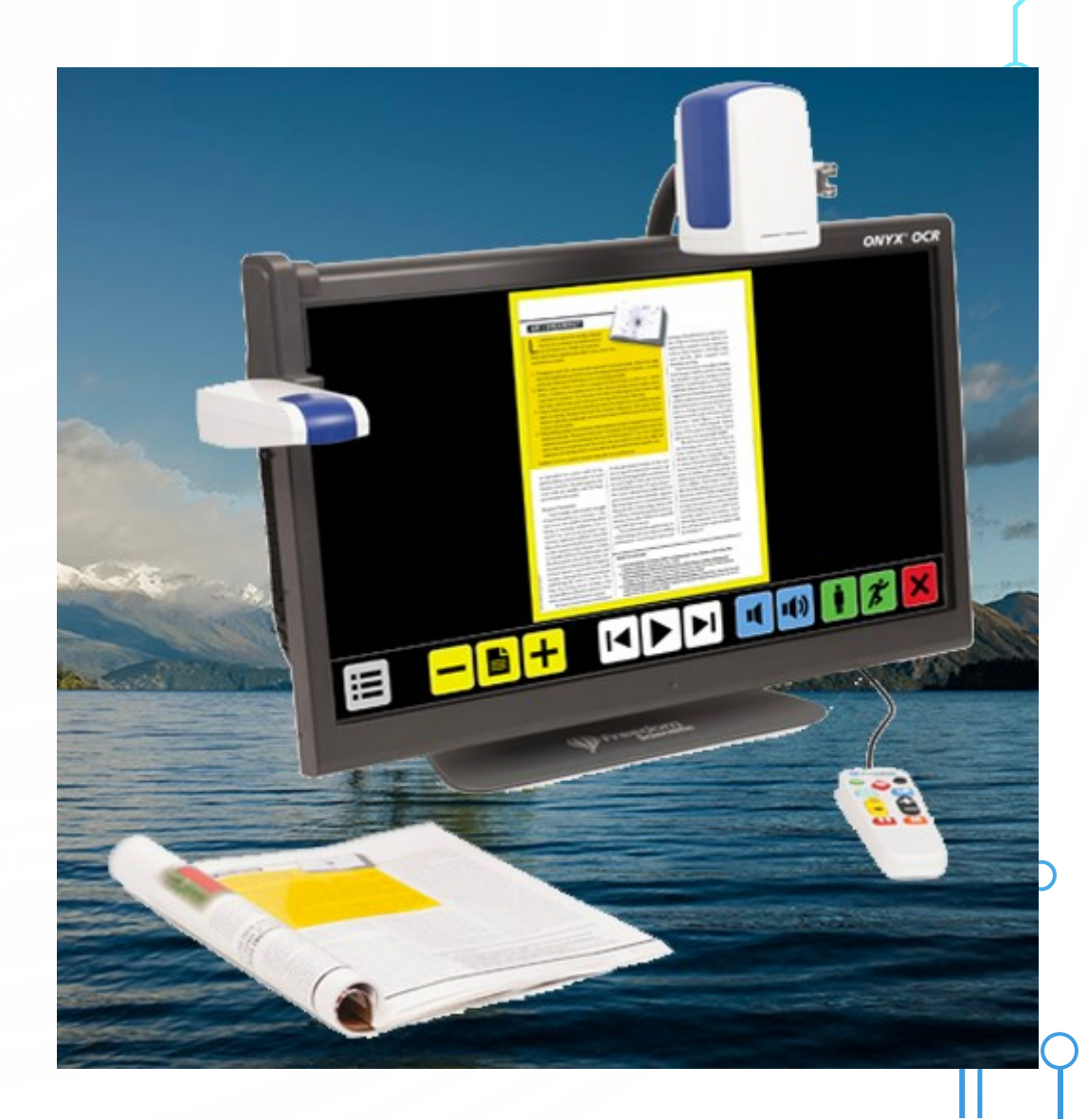

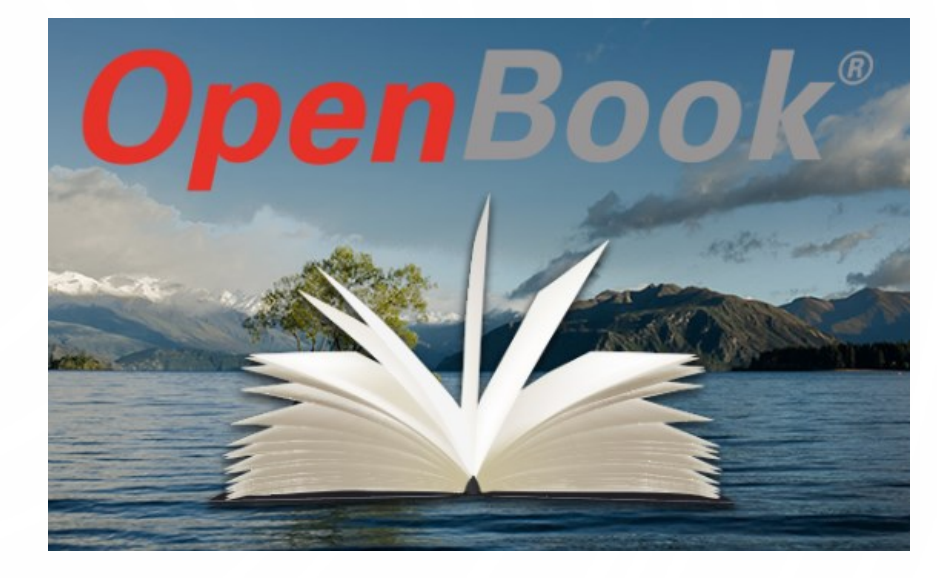

### $\Delta$ UH

File Modifica Acquisisci Visualizza Strumenti Lancia Avanzate Impostazioni Ipovisione Figestra 2

#### **RUNS WINDOWS 10 AND JAWS 18.0**

ElBraille is a portable device designed for users who are blind or deafMind and want to stay connected at school, speech for output and braille for the input. The device supports Windows 10 functionality, oncluding third party a designed software installed on it as well.

OpenBook - [Senza titolo2]

FaanóonaMw and Qchnical specificationE

- EIBraille notetaker running Windows 10 and JAWS

a Braille display and a Dock station. • Braille display: 14 refreshable Braille cells, 8-dot Braille keyboa

advance for automatic scrolling and panning. Input: 8-dot Perkins style keyboard; NAV Rockers on bo forward and backward by line, sentence, paragraph or display segment; cursor routing keys; two par keys; two Shift keys o The Braille display can control one more device (for example, a

mobile phone) via Bluetooth o The Braille display can be disconnected and used separately o The

### **RUNS WINDOWS 10 AND JAWS 18.0**

ElBraille is a portable device designed for users who are blind or de blind and want to stay connected at school, at workplace or home as on the go. A user can utilize braille and/or speech for output an braille for the input. The device supports Windows 10 functionality

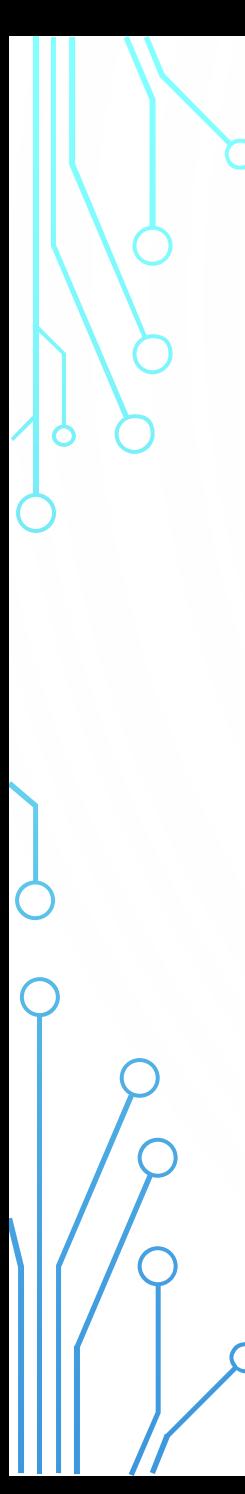

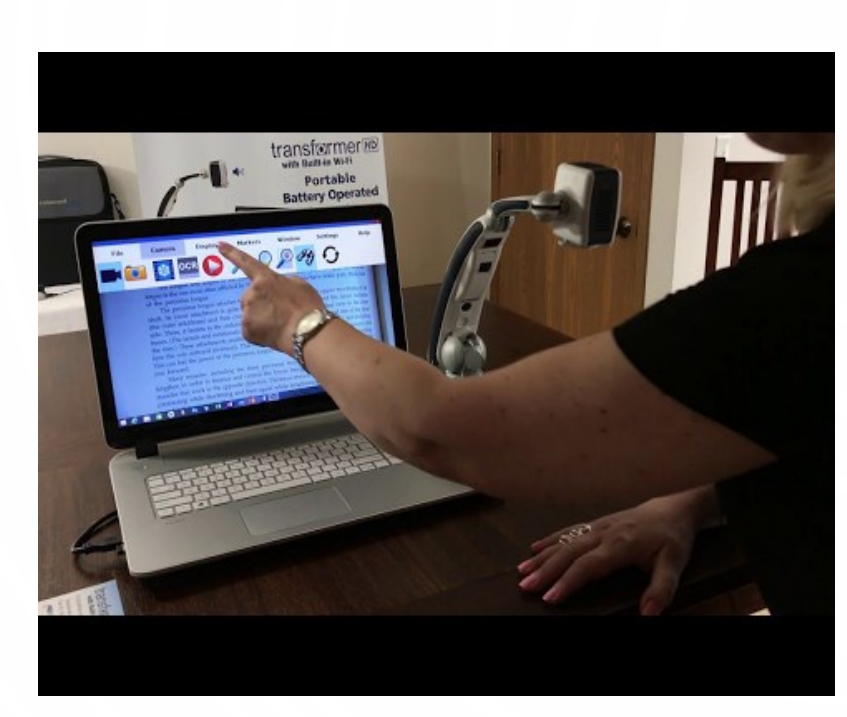

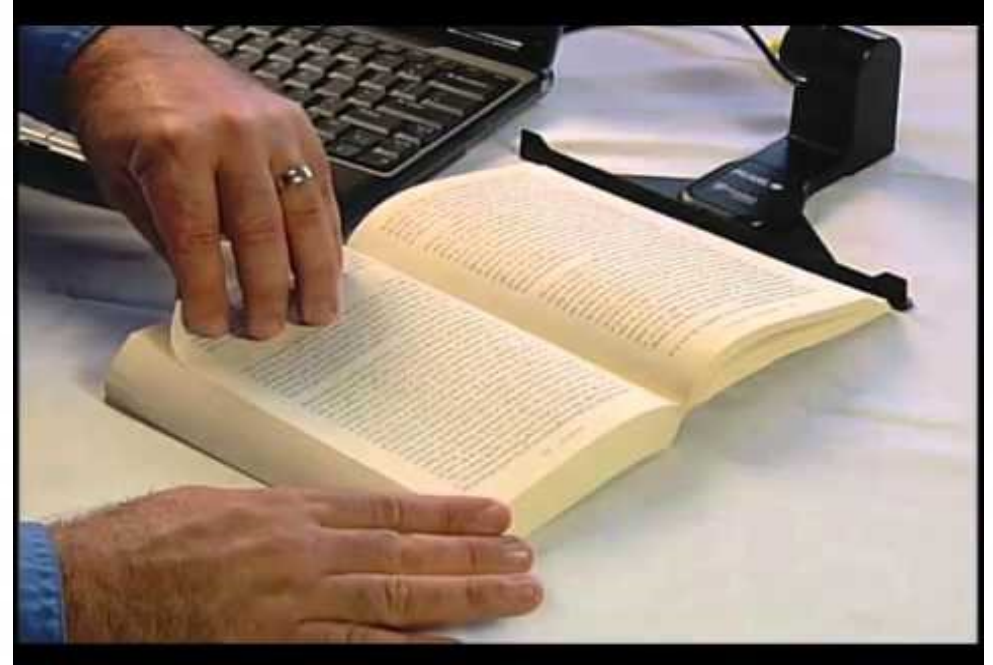

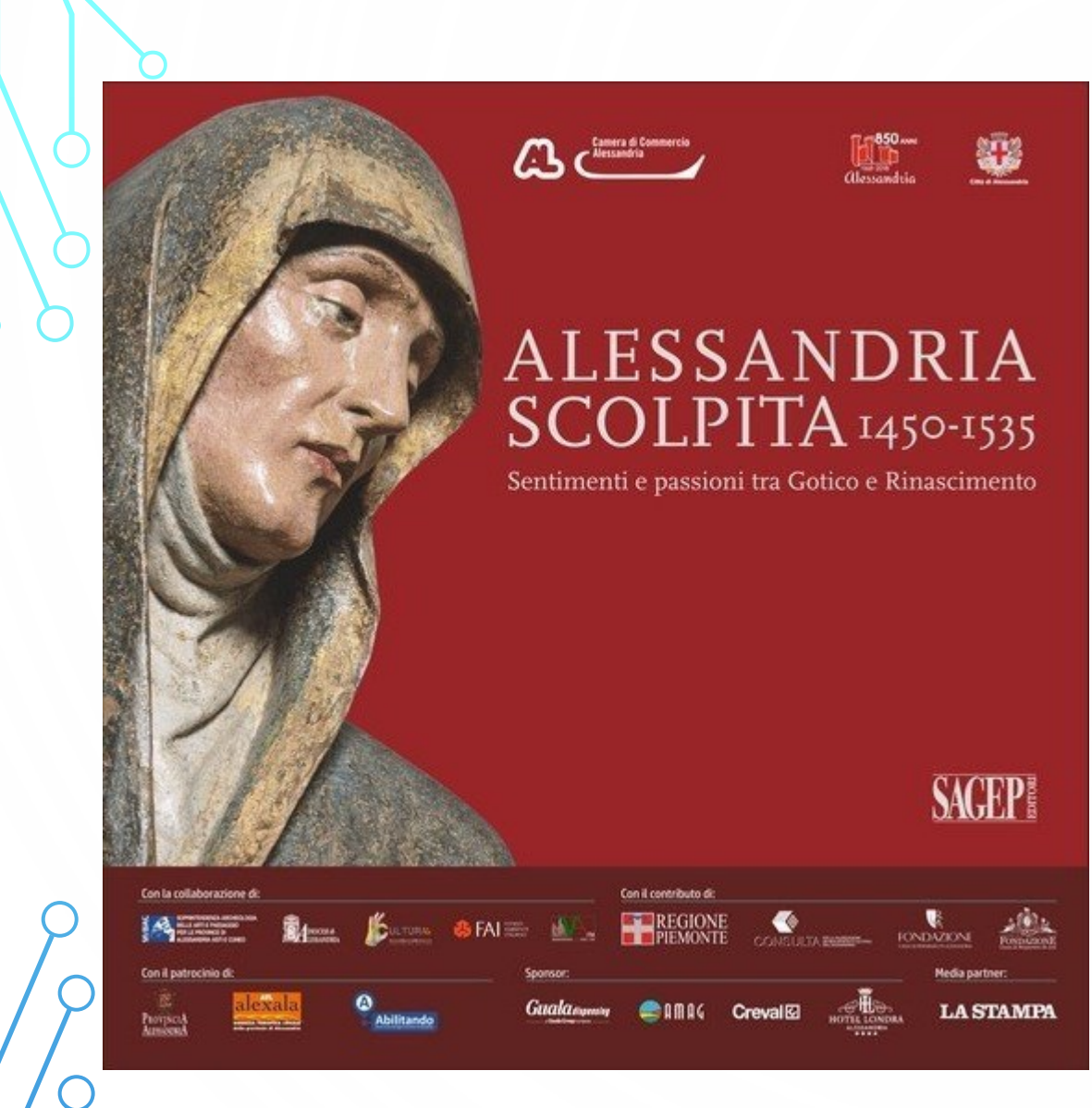

### SOCIETÀ, CULTURA & SPETTACOLI

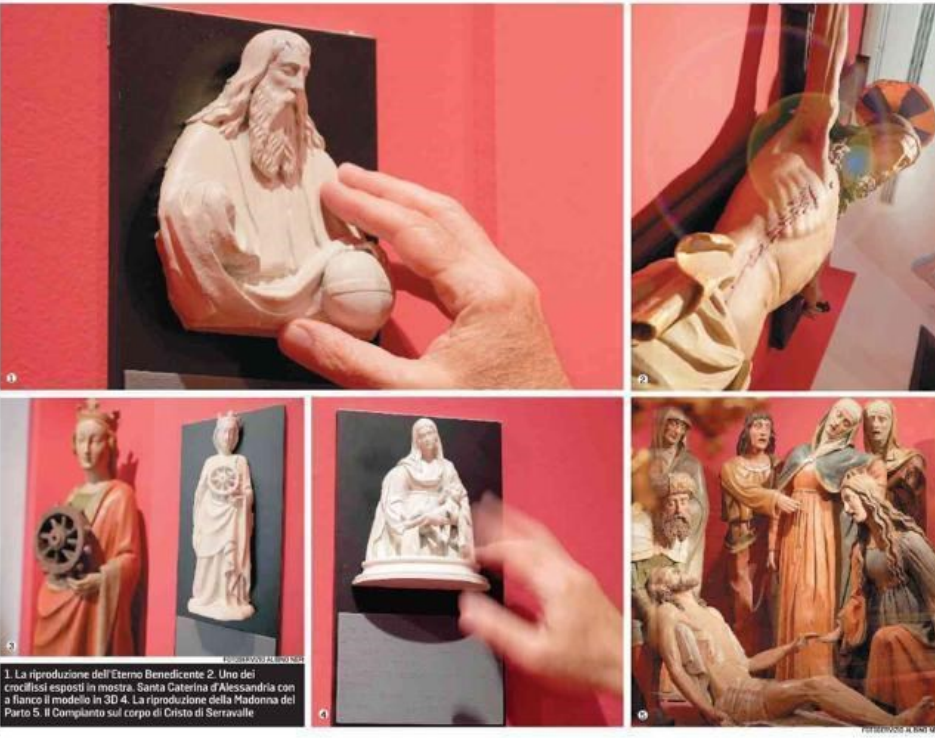

Alla mostra "Alessandria scolpita" opere riprodotte con stampanti 3d, accessibili anche a chi non può ammirarle "Ho avuto un capolavoro fra le dita" L'arte si può vedere con le mani

gianalmente modelli in legno felle opere. Oggi invece si utilizzano le stampanti 3D per<br>realizzare i modelli dopo<br>scansioni di fotografie dettagliate del soggetto. Il materia-<br>le usato passa da fibre di caapa a resine sofisticate, che hanno un costo elevato, ma<br>consentono risultati più precisi. «Ho visitato un museo ad

VEREPOLICEMENT GOD DANCE CONFERE

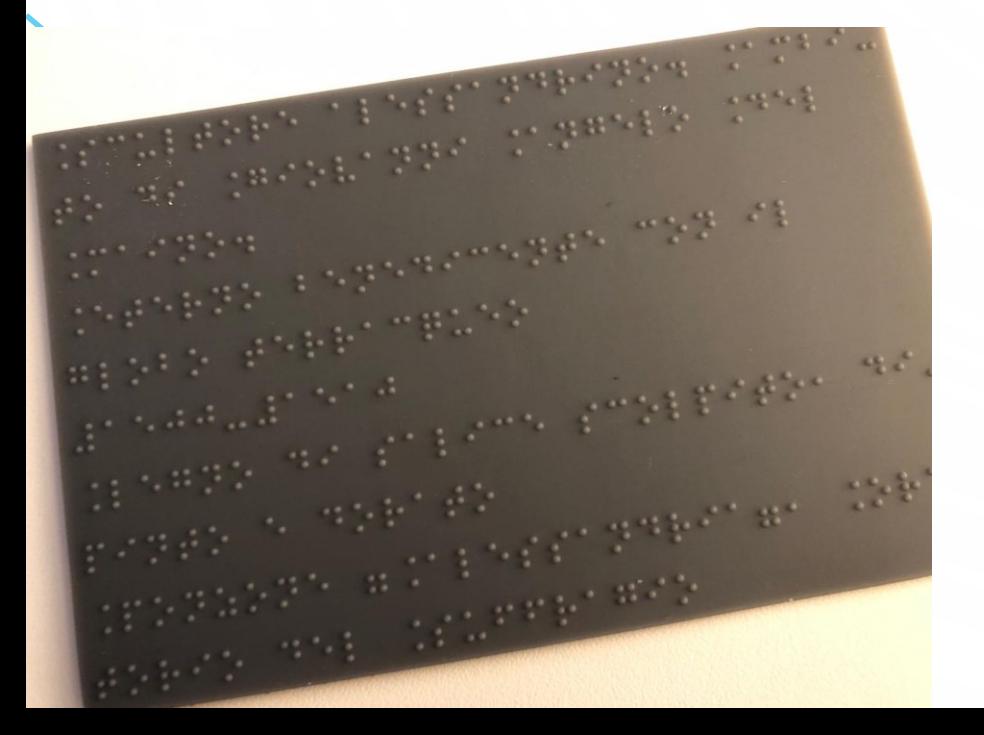

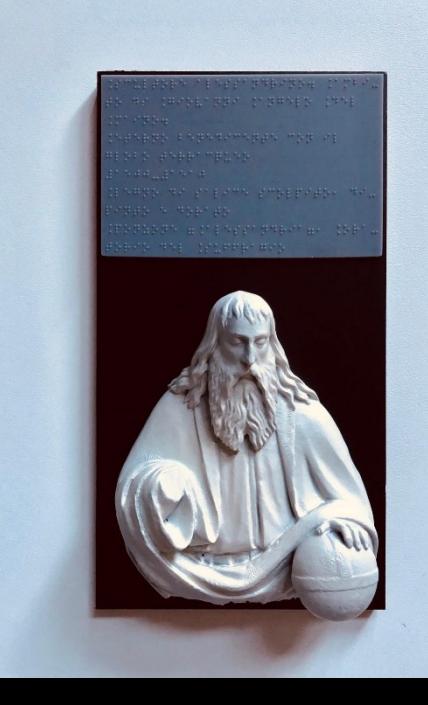

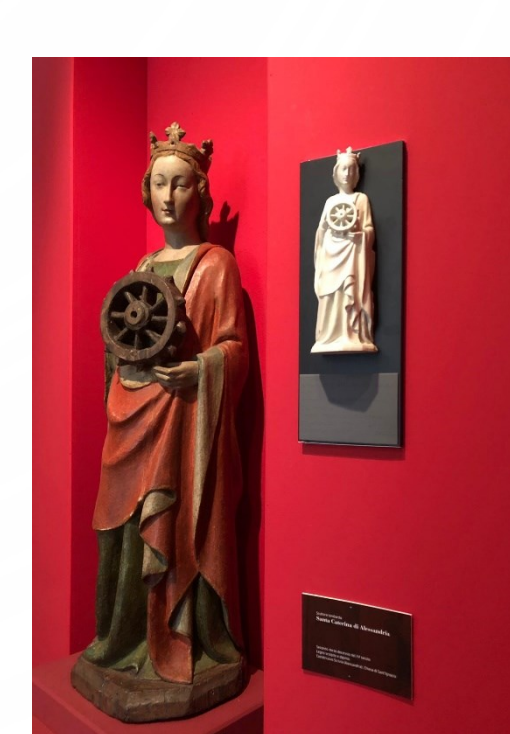

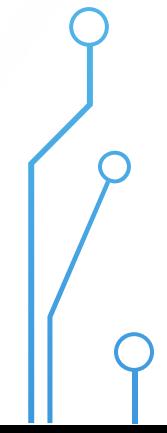

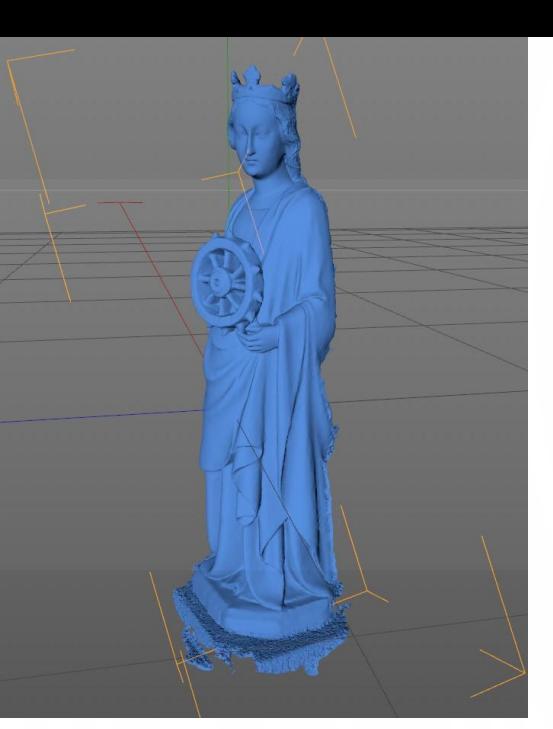

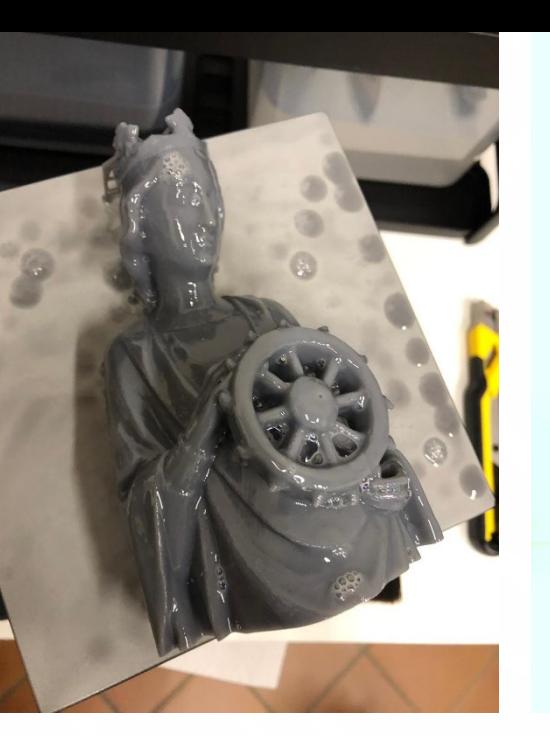

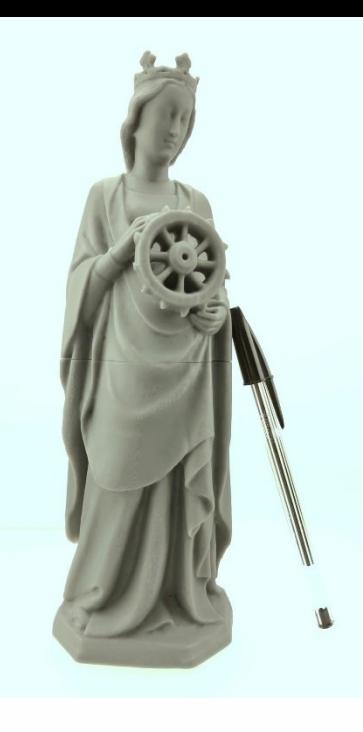

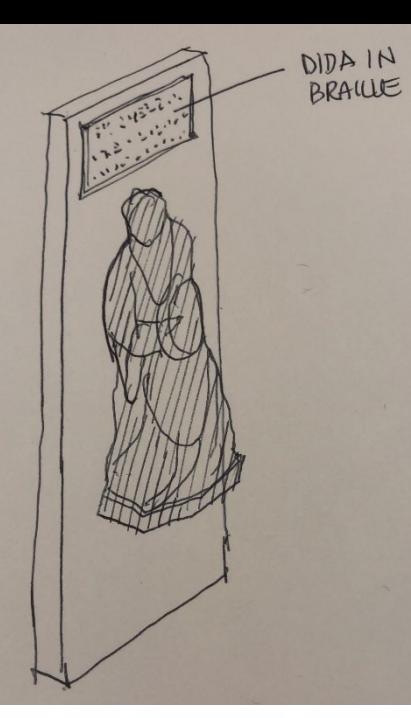

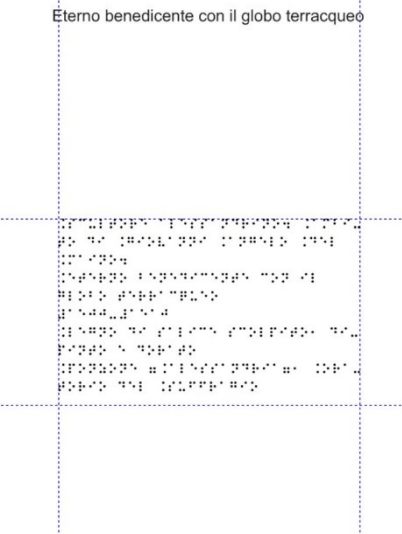

## ABILITANDO E IL MUSEO VASARIANO

 $\blacklozenge$ 

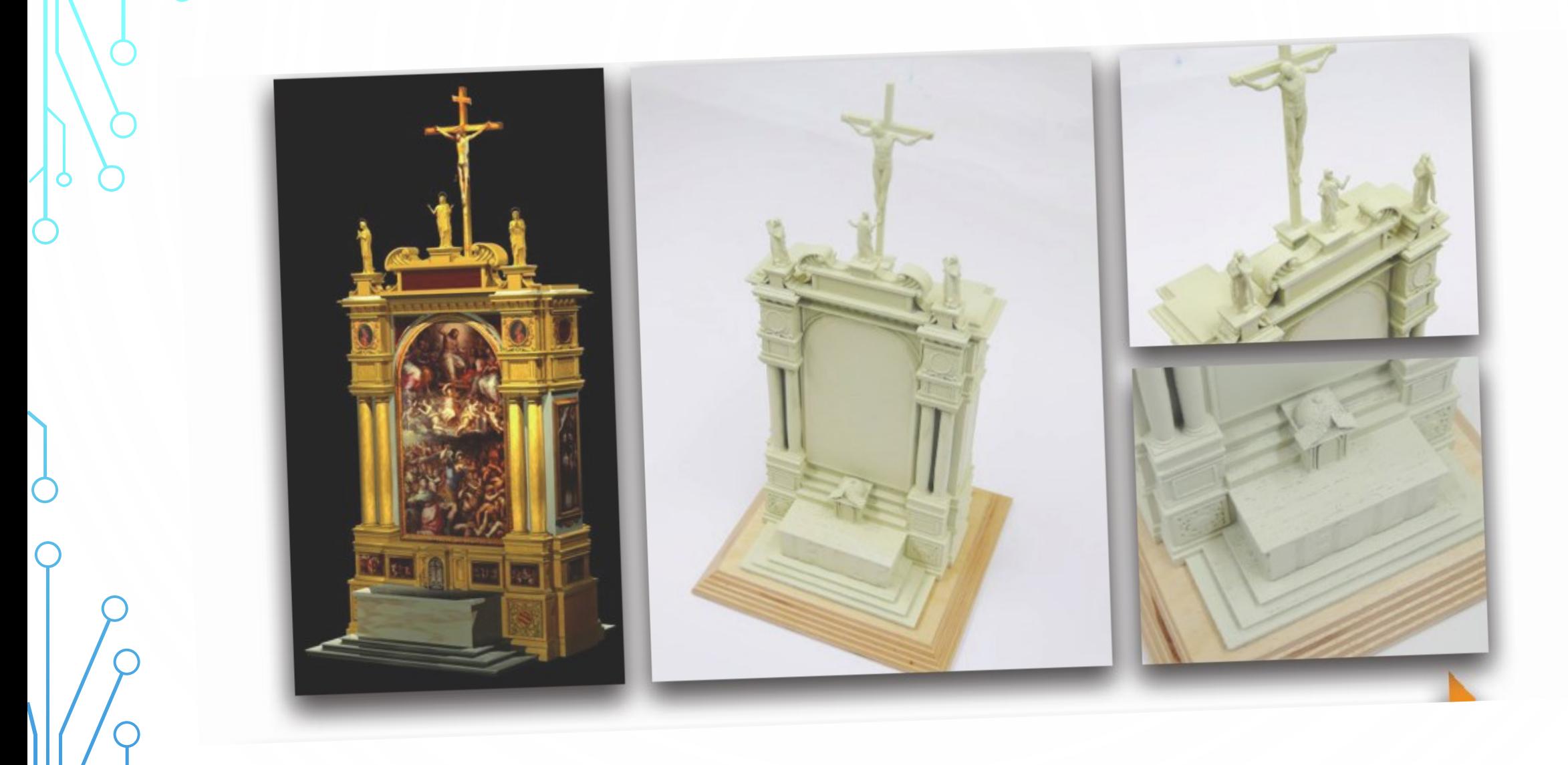

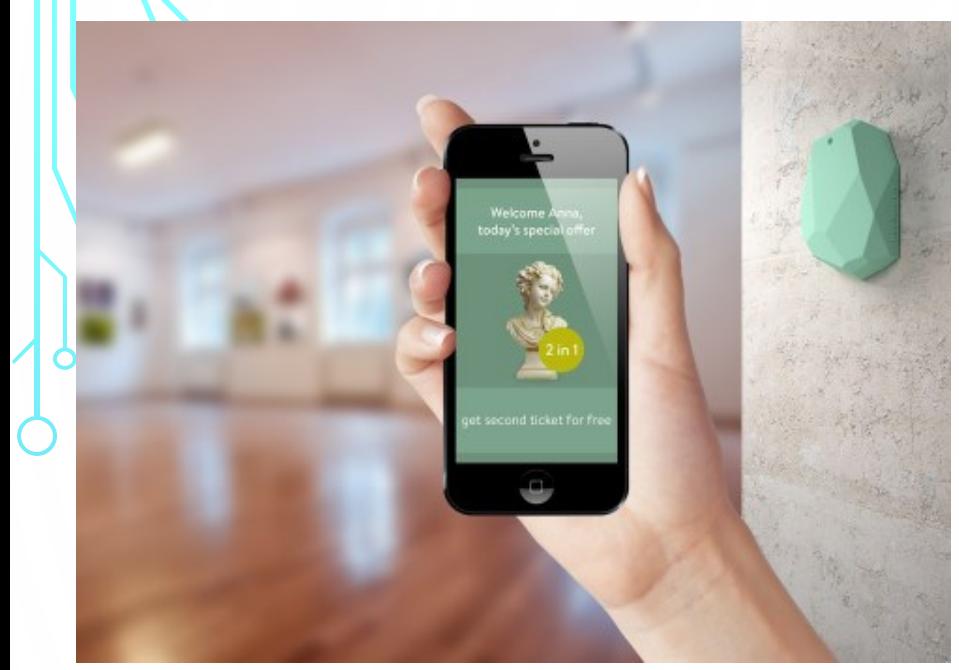

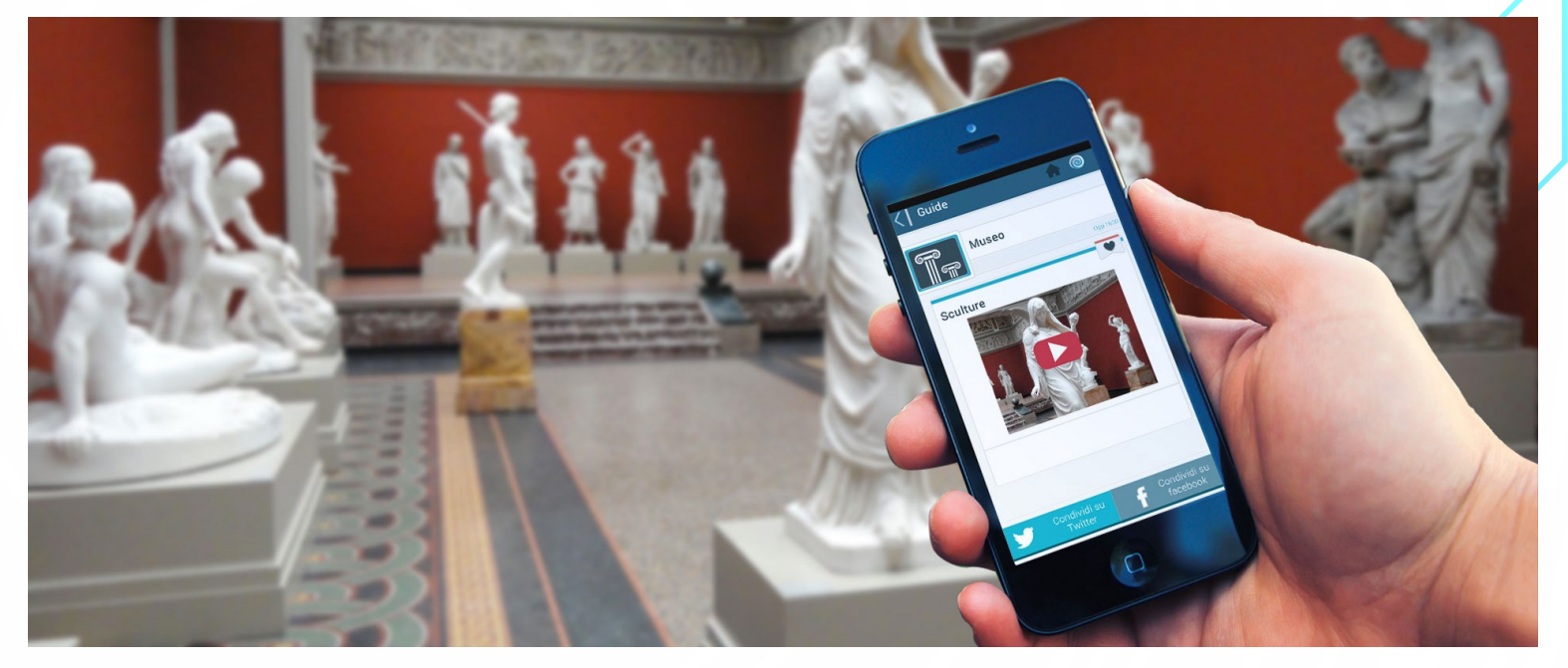

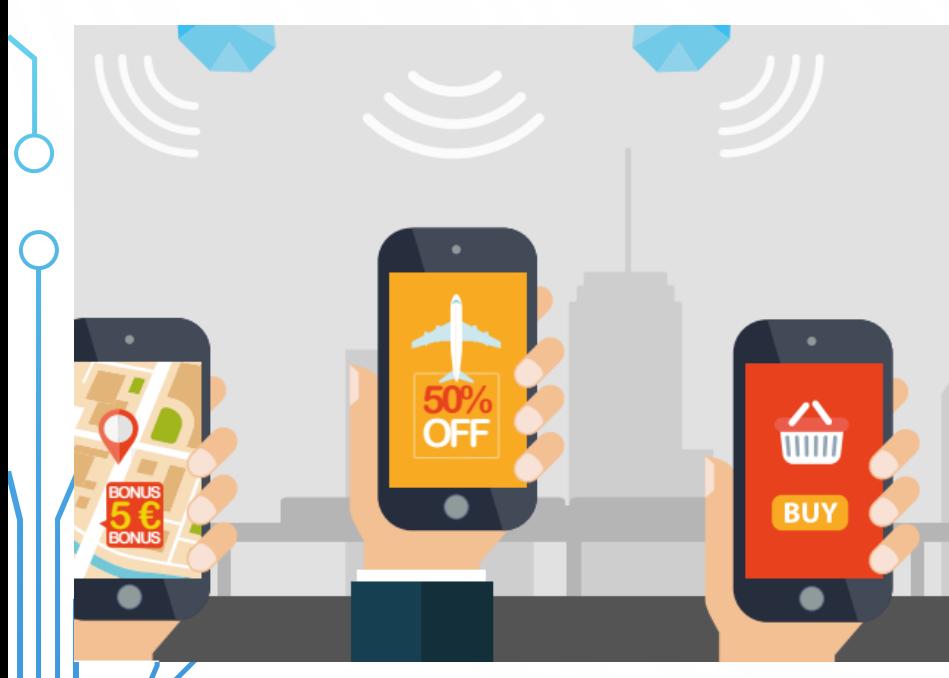

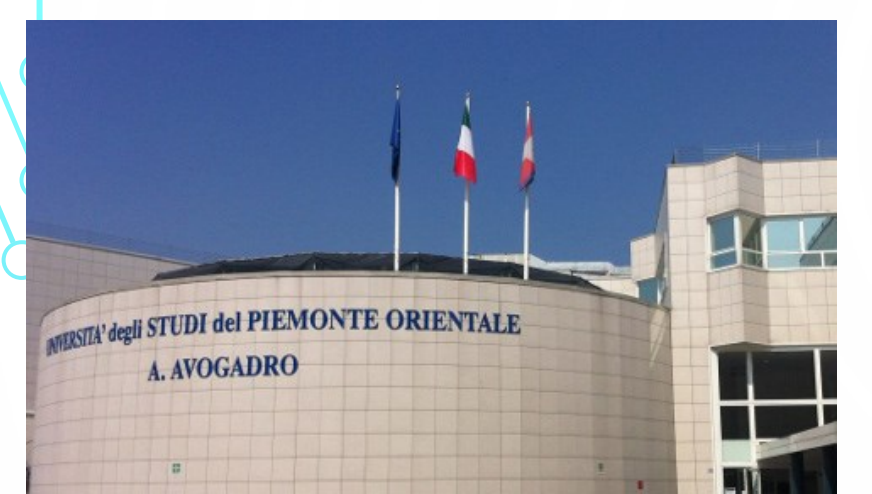

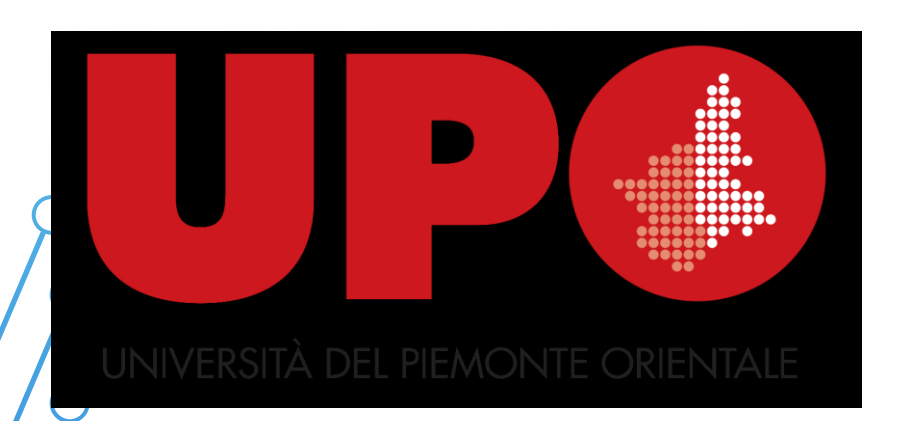

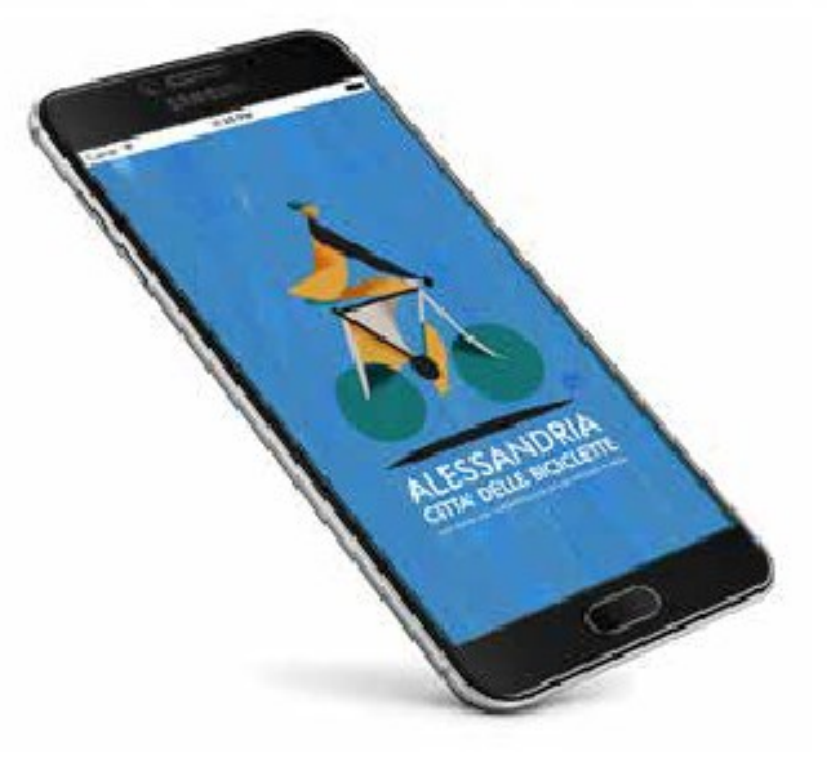

# GUIDAPP

Un app nata dalla collaborazione tra Abilitando e<br>Università del Piemonte Orientale

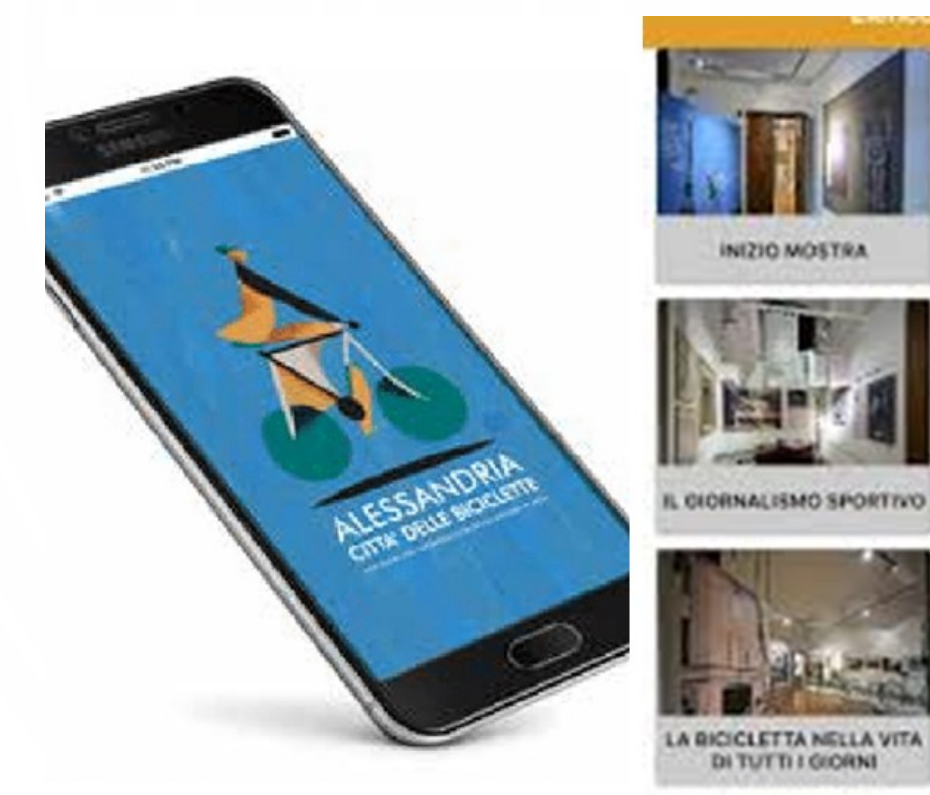

# GuidApp

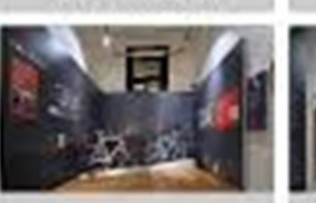

INIZIO MOSTRA

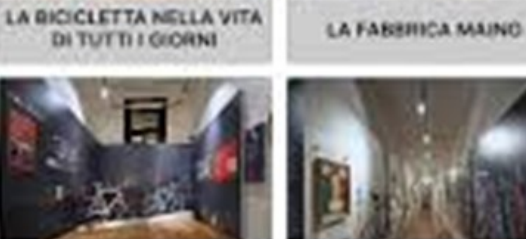

LE ORIGINI DELLA

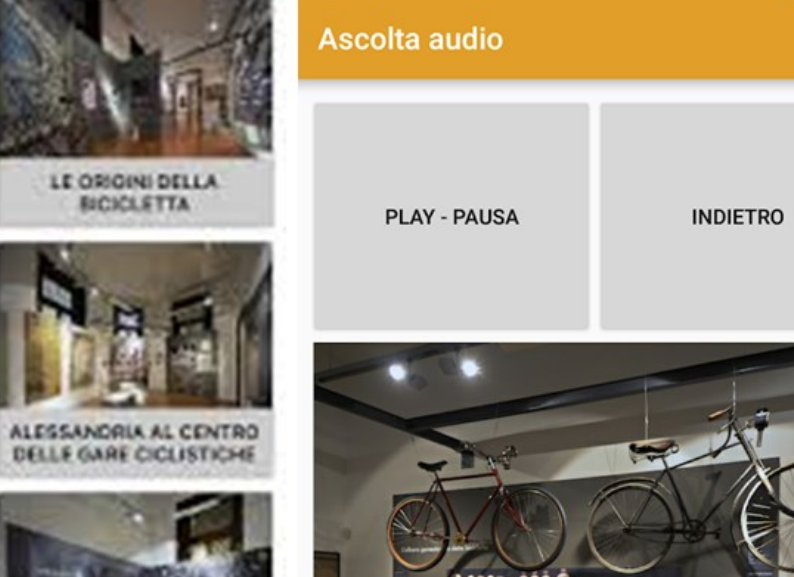

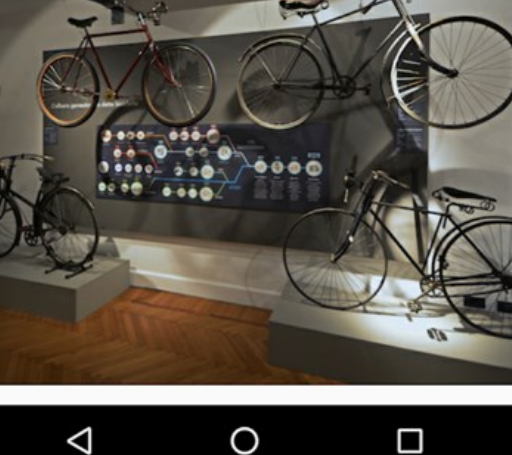

36 29:33